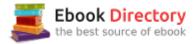

## The book was found

# Digital Foundations: Intro To Media Design With The Adobe Creative Suite

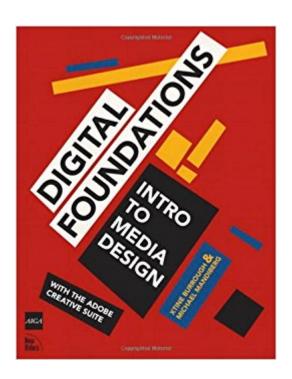

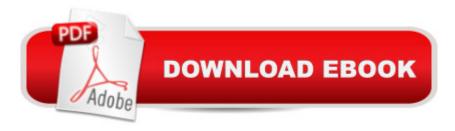

## **Synopsis**

Fuses design fundamentals and software training into one cohesive book! The only book to teach Bauhaus design principles alongside basic digital tools of Adobe's Creative Suite, including the recently released Adobe CS4 Addresses the growing trend of compressing design fundamentals and design software into the same course in universities and design trade schools. Lessons are timed to be used in 50-minute class sessions. Digital Foundations uses formal exercises of the Bauhaus to teach the Adobe Creative Suite. All students of digital design and productionâ "whether learning in a classroom or on their ownâ "need to understand the basic principles of design in order to implement them using current software. Far too often design is left out of books that teach software. Consequently, the design software training exercise is often a lost opportunity for visual learning. Digital Foundations reinvigorates software training by integrating Bauhaus design exercises into tutorials fusing design fundamentals and core Adobe Creative Suite methodologies. The result is a cohesive learning experience. Design topics and principles include: Composition; Symmetry and Asymmetry; Gestalt; Appropriation; The Bauhaus Basic Course Approach; Color Theory; The Grid; Scale, Hierarchy and Collage; Tonal Range; Elements of Motion. Digital Foundations is an AIGA Design Press book, published under Peachpit's New Riders imprint in partnership with AIGA, the professional association for design.

# **Book Information**

Paperback: 344 pages

Publisher: New Riders; 1 edition (December 21, 2008)

Language: English

ISBN-10: 0321555988

ISBN-13: 978-0321555984

Product Dimensions: 7 x 0.6 x 9 inches

Shipping Weight: 1.4 pounds

Average Customer Review: 4.0 out of 5 stars 18 customer reviews

Best Sellers Rank: #231,317 in Books (See Top 100 in Books) #94 in Books > Engineering &

Transportation > Engineering > Electrical & Electronics > Digital Design #104 in Books >

Computers & Technology > Graphics & Design > Desktop Publishing #316 in Books > Textbooks

> Computer Science > Graphics & Visualization

### **Customer Reviews**

"This ambitious book teaches visual thinking and software skills together. The text leads readers

step-by-step through the process of creating dynamic images using a range of powerful applications. The engaging, experimental exercises take this project well beyond the typical software guide." Ellen Lupton, co-author of Graphic Design: The New Basics "This groundbreaking text applies the classical Modernist pedagogy of the Bauhaus to digital media. It's a must-have for every art student, design student, and new media maven." Mark Tribe, Brown University, Founder of Rhizome.org "This book is the perfect fusion of technical and formal instruction. It gives the lie to those who think you can learn to use the Adobe Suite of computer applications effectively without an art education, and opens the door to a more practical understanding of the importance of artistic practice in our culture."Lee Montgomery, Founder of Neighborhood Public Radio / New Media Educator "This book is an unprecedented bridge between how visual design was once taught and how it needs to be taught today. A It decodes digital tools and culture while explaining fundamental visual design principles within a historical context." Casey Reas, Co-Founder of Processing.org "This book is critically important for the arts. Far too few artists are sophisticated enough to be aware of the stealthily growing problem Â at hand: Corporate. cookie-cutter toolsâ "and their manualsâ "that standardize and cramp creativity threaten to become the greatest shapers of late 20th & 21st century art, just as architectureâ ™s greatest influence this past century has unfortunately been neither a renowned school of architecture, nor even a great architect, but the catalog of standardized options: door frames, windows, and other prefab parts, from which 99 percent of structures are now built. Artists will remain stuck with old patterns and limited options, unless we create viable open source alternatives and brilliant interventions like this book!" John S. Johnson, Chairman of the Pacific Foundation / Founder of the Screenwriters Colony, The Filmmakers Collaborative and Eyebeam, Art + Technology center

Michael Mandiberg is known for selling all of his possessions online (Mandiberg.com/shop), and making perfect copies of copies (AfterSherrieLevine.com). He is a Senior Fellow at Eyebeam, and an Assistant Professor at the College of Staten Island/CUNY. His work lives at Mandiberg.com. xtine burrough created Delocator.net and MechanicalOlympics.org, websites that empower online users in the analog world and promote autonomy and interpretation. She is an Assistant Professor of Visual Communications at California State University, Fullerton. See a complete portfolio at missconceptions.net.

This is a pretty basic book, although slightly outdated now. It shows you step by step how to complete some of the designs, but it seems that you are on your own for others if I remember

correctly. There were times where I had to figure out my own way to complete something, but maybe that's just part of learning graphic design. I'd label it as "somewhat helpful".

This book is a fantastic introduction to graphic design as well as the Adobe Creative Suite. Each chapter begins with a brief history and/or description of an element or principle of design, then segues into a manageably sized and interesting project that illustrates the point. Each project also teaches the basic (and some not-so-basic) tools of one of the Creative Suite applications. Several chapters/projects are devoted to each application. This is my required textbook for a college level course title "Digital Imaging, Design and Illustration." The book is actually available online for free, but it is not expensive to buy, and I prefer reading from an actual text.

This book is a simple step my step on how to do certain things in Adobe products. I don't read well. But I can simply read, and learn, and follow along as I product my projects.

Very good book. I teach Digital Design and although the lessons are older they can still be applied to the newest program.

Perfect for my class

It was used as a textbook for a college art class. Being as it was required reading, it was just fine. I wouldn't give it 5 stars because it was somewhat hard to follow along with my class, but the price I paid for it here was WAY less than other places and I am gratefulfor that.

This book is the bridge between old school and new school. So glad I found it!

Arrived quickly, meeting my needs. Thanks!

#### Download to continue reading...

Digital Foundations: Intro to Media Design with the Adobe Creative Suite The Graphic Designer's Digital Toolkit: A Project-Based Introduction to Adobe Photoshop Creative Cloud, Illustrator Creative Cloud & InDesign Creative Cloud (Stay Current with Adobe Creative Cloud) Learn Adobe Animate CC for Interactive Media: Adobe Certified Associate Exam Preparation (Adobe Certified Associate (ACA)) The Adobe Photoshop Lightroom: 17 Tips You Should Know to Get Started Using Photoshop Lightroom (For Digital Photographers) (Graphic Design, Adobe Photoshop, Digital

Photography, Lightroom) Learn Adobe Illustrator CC for Graphic Design and Illustration: Adobe Certified Associate Exam Preparation (Adobe Certified Associate (ACA)) Learn Adobe Photoshop CC for Visual Communication: Adobe Certified Associate Exam Preparation (Adobe Certified Associate (ACA)) Adobe Photoshop Creative Cloud Revealed (Stay Current with Adobe Creative Cloud) Adobe Photoshop Creative Cloud: Comprehensive (Stay Current with Adobe Creative Cloud) Adobe Illustrator Creative Cloud Revealed (Stay Current with Adobe Creative Cloud) Adobe InDesign Creative Cloud Revealed (Stay Current with Adobe Creative Cloud) Foundations of Digital Art and Design with the Adobe Creative Cloud (Voices That Matter) Photoshop: Absolute Beginners Guide: 7 Ways to Use Adobe Photoshop Like a Pro in Under 10 Hours! (Adobe Photoshop - Digital Photography - Graphic Design) Foundations of American Education: Becoming Effective Teachers in Challenging Times, Enhanced Pearson eText with Loose-Leaf Version-- Access Card ... New in Foundations / Intro to Teaching) Foundations of American Education, Enhanced Pearson eText with Loose-Leaf Version -- Access Card Package (8th Edition) (What's New in Foundations / Intro to Teaching) Adobe Photoshop CS6 Illustrated with Online Creative Cloud Updates (Adobe CS6 by Course Technology) Creative Wedding Album Design with Adobe Photoshop: Step-By-Step Techniques for Professional Digital Photographers Social Media: Master Social Media Marketing -Facebook, Twitter, Youtube & Instagram (Social Media, Social Media Marketing, Facebook, Twitter, Youtube, Instagram, Pinterest) Sport Beyond Television: The Internet, Digital Media and the Rise of Networked Media Sport (Routledge Research in Cultural and Media Studies) Photoshop: Photo Manipulation Techniques to Improve Your Pictures to World Class Quality Using Photoshop (Graphic Design, Digital Photography and Photo ... Adobe Photoshop, Graphic Design Book 1) Adobe InDesign CC Classroom in a Book (Classroom in a Book (Adobe))

Contact Us

DMCA

Privacy

FAO & Help